## Mappa diritto

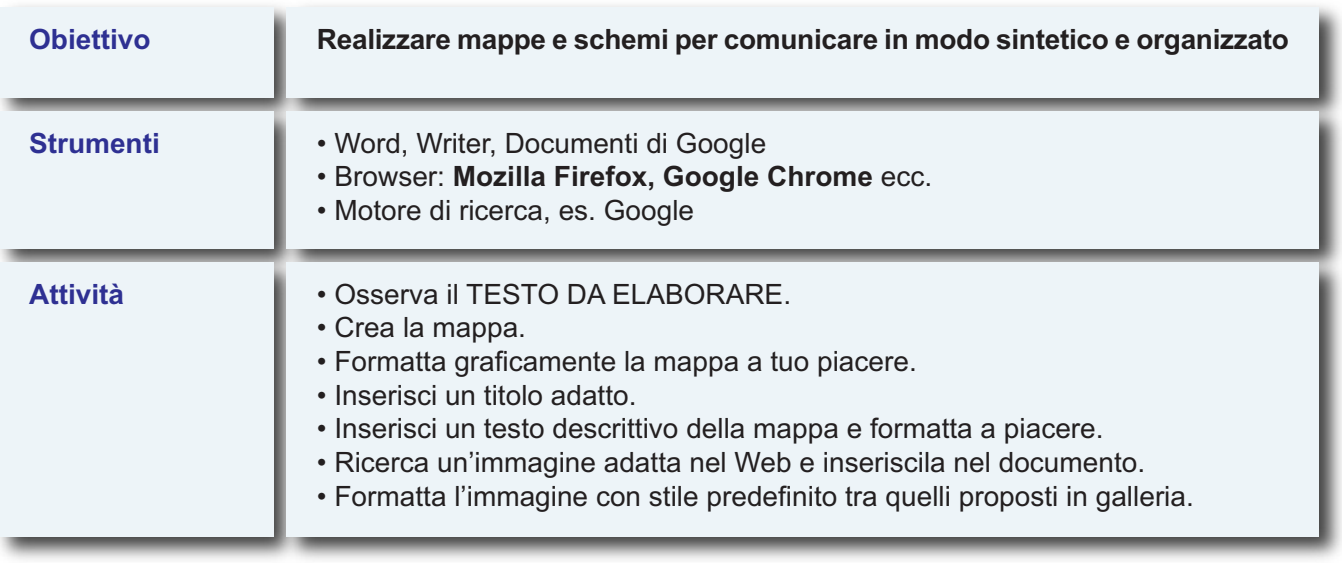

## **TESTO DA ELABORARE**

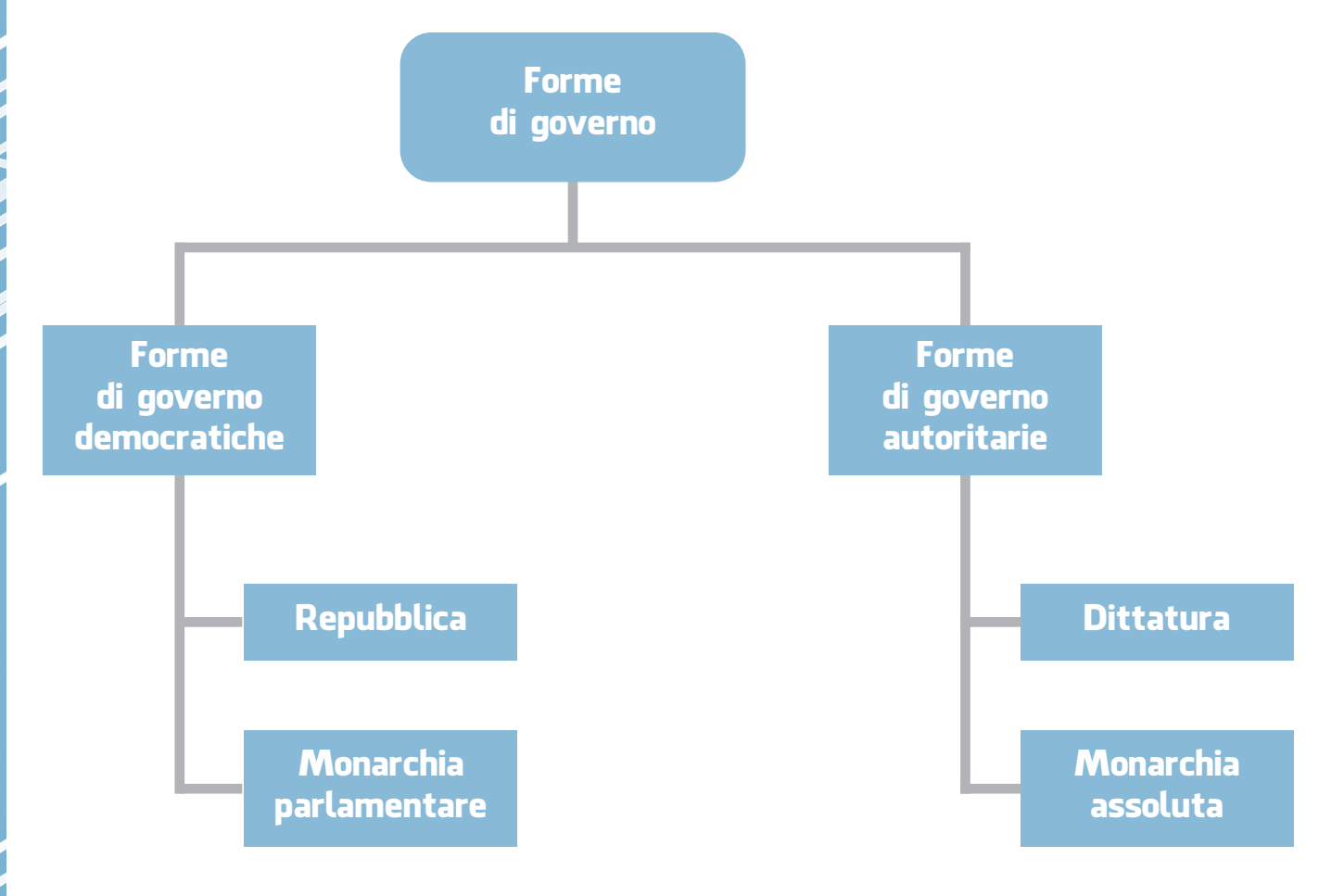